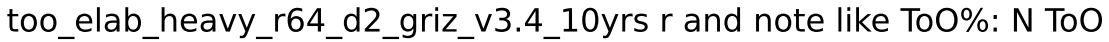

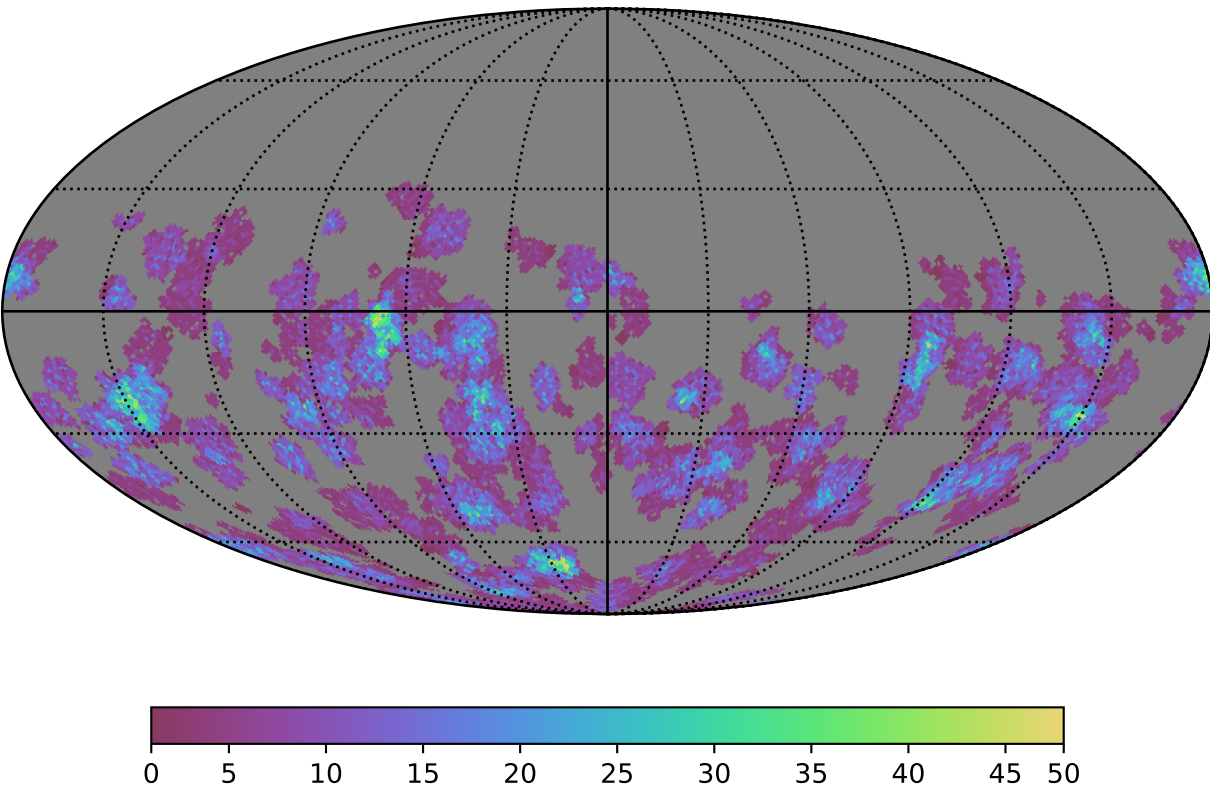

N ToO (MJD)